# Formation module « Stock »

DYNAMICS 365 BUSINESS CENTRAL

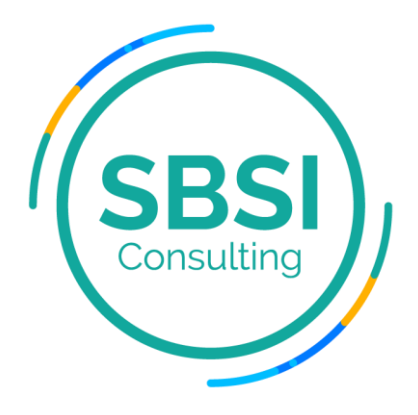

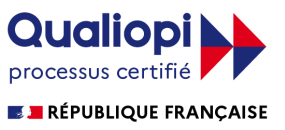

# Sommaire

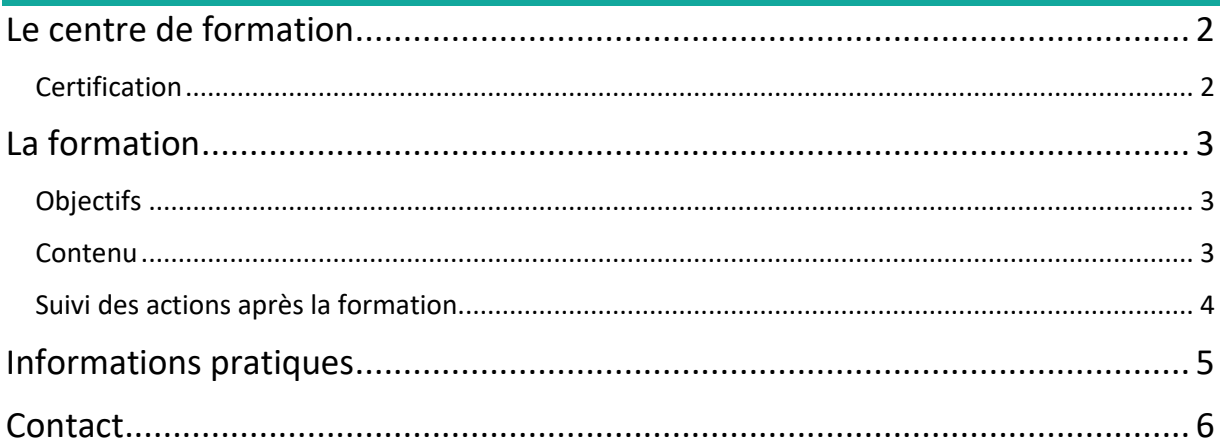

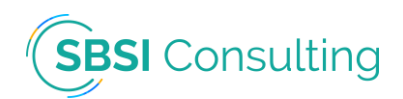

## <span id="page-2-0"></span>Le centre de formation

SBSI Consulting est partenaire Microsoft sur la solution Dynamics 365 Business Central. Son cœur de métier est l'intégration de la solution en entreprise et la formation des collaborateurs sur les différents modules.

#### **Certification**

<span id="page-2-1"></span>Depuis février 2022, le centre de formation est certifié Qualiopi au titre « actions de formation », ce qui vous permet de faire financer vos formations par votre OPCO. Nous pouvons vous aider à établir votre dossier administratif auprès de ce dernier.

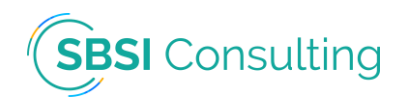

### <span id="page-3-0"></span>La formation

**Thème :** Permettre de gérer le processus de gestion des catalogues, articles, nomenclatures et stocks de l'entreprise.

**Public visé :** Responsables logistique, préparateur(trice)s de commandes, responsables produits.

**Durée :** 1 jour *(Cette durée est adaptée selon le client afin de dispenser une formation sur-mesure)*.

#### **Objectifs**

- <span id="page-3-1"></span>o Gérer les articles : créer, modifier, organiser, nomenclature.
- o Gérer les stocks d'articles : inventaire, comptabilisation, gérer la disponibilité.
- o Effectuer les transferts entre entrepôts.
- o Gérer la traçabilité : n° de séries, n° de lots, références externes.

#### **Contenu**

- <span id="page-3-2"></span>o Préambule : Evaluation des acquis (5 min). Tour de table pour connaitre les compétences de chaque participant (15 min).
- o **Enregistrement de nouveaux articles :** Créer des fiches article pour les articles en stock que vous commercialisez.
- o **Utilisation des nomenclatures :** Structurer les articles parents que vous vendez sous forme de kits constitués des composants du parent ou que vous assemblez pour commande ou stock.
- o **Catégorisation des articles :** Conserver un aperçu des articles et simplifier la recherche et le tri des articles en les organisant par catégorie.
- o **Utilisation des attributs d'article :** Affecter des attributs de différents types de valeurs à vos articles pour vous aider à les trier et à les rechercher.
- o **Utilisation des articles de catalogue :** Créer des fiches article spéciales pour les articles que vous proposez aux clients, mais que vous n'avez pas en stock.
- o **Faire l'inventaire à l'aide de documents :** Exécuter l'inventaire physique de votre stock avec les pages « commande de stock physique » et « enregistrement de stock physique ».
- o **Comptabilisation, ajustement et reclassement de stock avec les feuilles :** Effectuer un inventaire physique, faire des ajustements négatifs ou positifs, et modifier des informations, telles que le magasin ou le numéro de lot, sur des écritures comptables article.
- o **Visualiser la disponibilité des articles :** Afficher la disponibilité des articles par emplacement, par période, par événement de vente ou d'achat, ou encore en fonction de leur utilisation dans les nomenclatures d'assemblage ou de production.
- o **Transfert de stock entre des magasins :** Transférer des articles en stock entre des magasins avec des ordres de transfert pour gérer les activités entrepôt ou avec la feuille reclassement.
- o **Réservation d'articles :** Réserver des articles en stock ou entrants pour les commandes vente, les commandes achat, les commandes service, les ordres d'assemblage ou les ordres de fabrication.

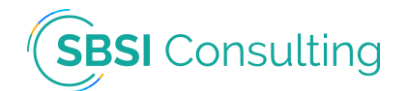

- o **Utilisation des références externes article :** Configurer la désignation propre à un fournisseur ou à un client pour un article, afin de pouvoir insérer facilement leur désignation de l'article dans les documents commerciaux.
- o **Utilisation des numéros de lot et de série :** Affecter des numéros de série ou de lot à n'importe quel document ou ligne feuille entrant ou sortant, par exemple pour suivre les articles dans le cas d'un rappel.
- o **Traçages des articles – Articles suivis :** Rechercher où un numéro de série ou de lot a été utilisé dans sa chaîne d'approvisionnement, par exemple dans les situations de rappel.
- o **Blocage des articles :** Bloquer des articles pour la saisie dans des lignes de vente ou d'achat, ou pour la validation dans n'importe quelle transaction.
- o **Utilisation des centres de gestion :** Gérer les opérations commerciales dans les bureaux de vente, les départements d'achat ou les bureaux de planification d'usine pour plusieurs magasins.
- o Exercices pratiques.
- o Questions / réponses (15 min).

#### Suivi des actions après la formation

- <span id="page-4-0"></span>o Suivi des points dans un fichier Excel.
- o Réunions périodiques.
- o Questionnaire de satisfaction.

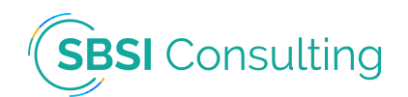

### <span id="page-5-0"></span>Informations pratiques

**Pré requis :** Aucun prérequis n'est nécessaire pour accéder aux formations dispensées.

**Durée :** La durée des formations est adapté en fonction du client pour lui dispenser un plan de formation sur-mesure.

**Délai d'accès :** Le délai est d'un mois environ entre la demande et le début de la formation.

**Tarifs :** Le tarif journalier d'une journée de formation est de 700 HT Euros. \*

*\*Vous pouvez faire financer votre formation par votre OPCO. Nous pouvons vous aider à établir votre dossier administratif auprès de ce dernier.*

**Lieu :** Le lieu de formation en fonction de votre besoin :

- Dans votre entreprise.
- Dans notre salle de formation : 10 avenue du Gretay, 35310 MORDELLES.
- A distance via visio-conférence.

**Méthodes mobilisées :** Elles diffèrent en fonction du type de formation :

– Sur site : Le logiciel informatique (ERP), un vidéo projecteur, la documentation Microsoft, le plan de formation, la plateforme d'e-learning.

– A distance : Le logiciel informatique (ERP), le logiciel Microsoft Teams, la documentation Microsoft, le plan de formation, la plateforme d'e-learning.

**Modalités d'évaluation :** Des exercices, des quizz et des questionnaires sont dispensés tout au long des formations pour évaluer le niveau de chaque personne formée.

**Accessibilité :** Nous proposons des formations susceptibles d'être accessibles aux personnes en situation de handicap.

Pour nos formations en distanciel, nous ferons le nécessaire pour mettre en place les moyens techniques disponibles adaptables à notre structure et à vos besoins.

Concernant les moyens pédagogiques, nous nous adapterons à votre demande en mettant en place des sessions et une durée adaptées en sessions individuelles ou en petit groupe de personnes ayant des besoins similaires.

Sur ce site, vous trouverez toute une liste de structures spécialisées et de professionnels intervenants dans le domaine de l'handicap [Accessibilité handicap -](https://recette.sbsiconsulting.fr/accessibilite-handicap/) SBSI Consulting.

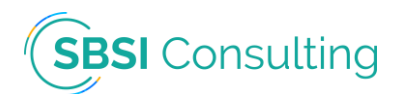

# <span id="page-6-0"></span>**Contact**

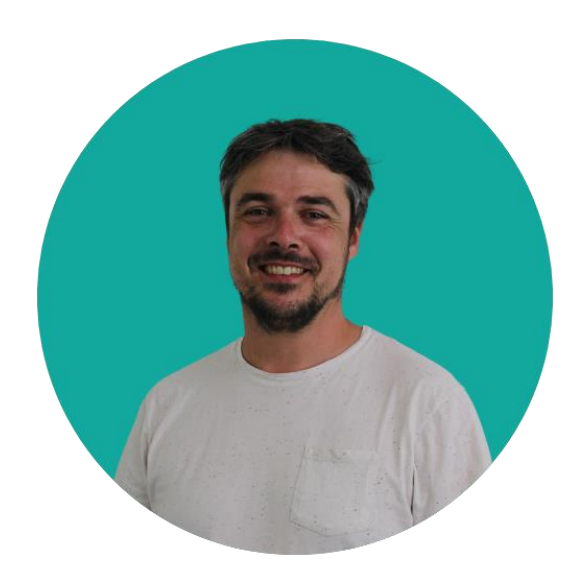

#### Steven BALE

E-mail : [steven.bale@sbsiconsulting.fr](mailto:steven.bale@sbsiconsulting.fr)

Téléphone : +33 6.62.47.75.05

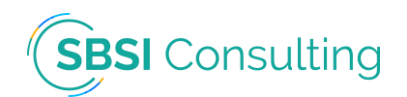